## The **Stl-build** package: building token lists<sup>\*</sup>

The L<sup>AT</sup>FX3 Project<sup>†</sup>

<span id="page-0-9"></span><span id="page-0-3"></span>Released 2017/03/07

## **1 l3tl-build documentation**

This module provides no user function: it is meant for kernel use only.

There are two main ways of building token lists from individual tokens. Either in one go within an x-expanding assignment, or by repeatedly using \tl\_put\_right:Nn. The first method takes a linear time, but only allows expandable operations. The second method takes a time quadratic in the length of the token list, but allows expandable and non-expandable operations.

<span id="page-0-1"></span>The goal of this module is to provide functions to build a token list piece by piece in linear time, while allowing non-expandable operations. This is achieved by abusing \toks: adding some tokens to the token list is done by storing them in a free token register (time *O*(1) for each such operation). Those token registers are only put together at the end, within an x-expanding assignment, which takes a linear time.[1](#page-0-0) Of course, all this must be done in a group: we can't go and clobber the values of legitimate \toks used by L<sup>AT</sup>FX 2<sub> $\varepsilon$ </sub>.

<span id="page-0-4"></span>Since none of the current applications need the ability to insert material on the left of the token list, I have not implemented that. This could be done for instance by using odd-numbered \toks for the left part, and even-numbered \toks for the right part.

## <span id="page-0-5"></span>**1.1 Internal functions**

<span id="page-0-14"></span>\\_\_tl\_build:Nw \\_\_tl\_gbuild:Nw tl build x:Nw \\_\_tl\_gbuild\_x:Nw

```
\setminus_tl_build:Nw \langle t1 \nvert var \rangle ...
\setminus_tl_build_one:n {\langle tokens_1\rangle} ...
\mathcal{L}_{\text{full} build one:n \{\langle tokens_2\rangle\} ...
...
```
<span id="page-0-16"></span>\\_\_tl\_build\_end:

Defines the  $\langle tl \text{ var} \rangle$  to contain the contents of  $\langle \text{tokens1} \rangle$  followed by  $\langle \text{tokens2} \rangle$ , *etc.* This is built in such a way to be more efficient than repeatedly using \tl\_put\_right:Nn. The code in "..." does not need to be expandable. The commands  $\_{\_}tl\_build:Nw$  and  $\_{\_}$  $_t$ tl\_build\_end: start and end a group. The assignment to the  $\langle t \rangle var \rangle$  occurs just after the end of that group, using \tl\_set:Nn, \tl\_gset:Nn, \tl\_set:Nx, or \tl\_gset:Nx.

<span id="page-0-17"></span><span id="page-0-13"></span><span id="page-0-12"></span><span id="page-0-11"></span><span id="page-0-8"></span><span id="page-0-6"></span><sup>∗</sup>This file describes v6984, last revised 2017/03/07.

<span id="page-0-10"></span><span id="page-0-7"></span><span id="page-0-2"></span><span id="page-0-0"></span><sup>†</sup>E-mail: [latex-team@latex-project.org](mailto:latex-team@latex-project.org)

<sup>&</sup>lt;sup>1</sup>If we run out of token registers, then the currently filled-up \toks are put together in a temporary token list, and cleared, and we ultimately use  $\tilde{t}_put\_right:Nx$  to put those chunks together. Hence the true asymptotic is quadratic, with a very small constant.

<span id="page-1-3"></span>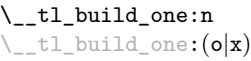

<span id="page-1-4"></span><span id="page-1-0"></span> $\_{t}$ tl\_build\_one:n { $\langle tokens \rangle$ }

This function may only be used within the scope of a  $\mathcal{L}_-\texttt{tl\_build:Nw}$  function. It adds the  $\langle tokens \rangle$  on the right of the current token list.

<span id="page-1-2"></span>\\_tl\_build\_end: Ends the scope started by \\_\_tl\_build:Nw, and performs the relevant assignment.

## <span id="page-1-1"></span>**Index**

The italic numbers denote the pages where the corresponding entry is described, numbers underlined point to the definition, all others indicate the places where it is used.

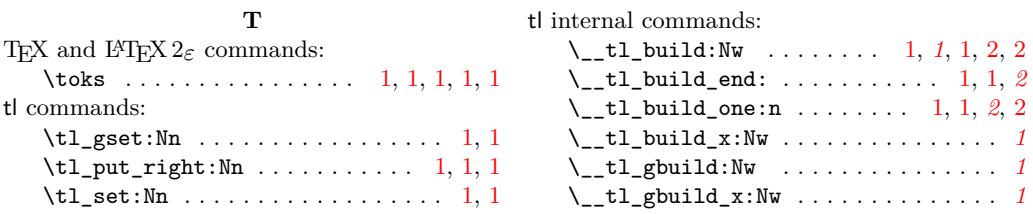